# SECURETINTELLIGENTTNETWORKS

# CIS Top 20 #15

#### Wireless Access Control

Lisa Niles: CISSP, Director of Solutions Integration

3265 GATEWAY ROAD, SUITE 650 BROOKFIELD, WI 53045 / P: 262.373.7100 / INFO@SYNERCOMM.COM / SYNERCOMM.COM

CSC # 15

The processes and tools used to track/control/prevent/correct the security use of wireless local area networks (LANS), access points, and wireless client systems.

Why Is This Control Critical?

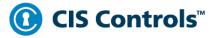

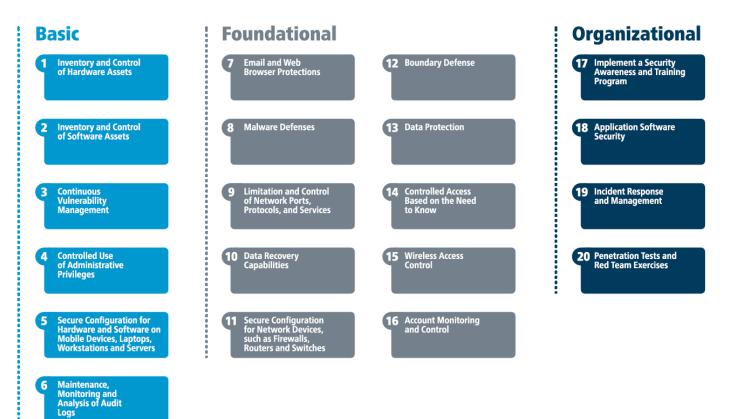

#### **SYNERC MM**

Understanding the Control types

#### ICS Cyber Security Control Framework

Procedural Security Controls
Operational
Security Controls

Technological Security Controls Physical Security Controls Regulatory & Compliance Controls

# CIS 15 Procedures and Tools

Effective organizations run commercial wireless scanning, detection, and discovery tools as well as commercial wireless intrusion detection systems.

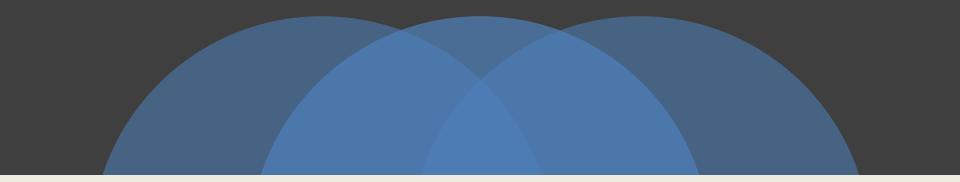

### How can you implement CIS Control 15?

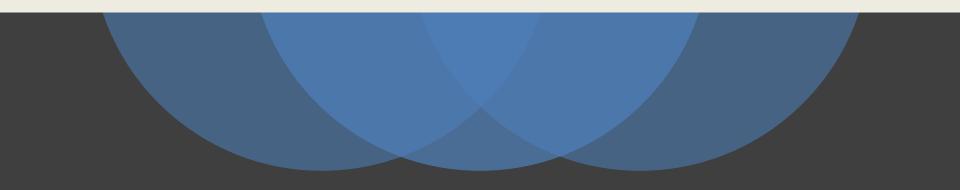

# Do not broadcast your SSID.

Deploy TLS certificates on your main/secure networks.

# Use WPA2-Enterprise

# Adjust and limit your radio broadcast levels

# Perform Wireless (RF) site assessments

# Create a guest network

# Monitor

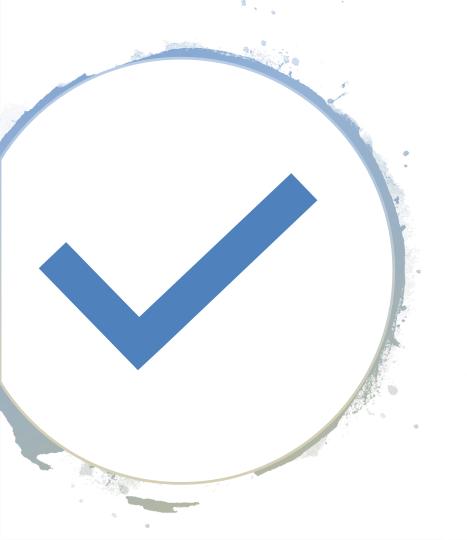

- Key Takeaways from Control 15
  - Reduce your attack surface
  - Use your tools

How to Get Started

- Step 1. Gap Assessment.
  - 2. Implementation Roadmap
  - 3. Implement the First Phase of Controls
  - 4. Integrate Controls into Operations
  - 5. Report and Manage Progress

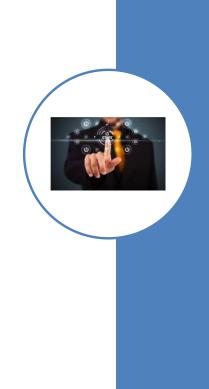

#### <u>Sample Gap questions</u>

When performing an audit of an organization's wireless systems, auditors should consider at a minimum asking the following questions:

- 1. Are only appropriate users authorized to utilize wireless networking systems from the organization's systems?
- 2. Is AES-CCMP used to encrypt all wireless data in transit on 802.11 wireless networks?
- 3. Is EAP/TLS used for authentication to each of the organization's sensitive 802.11 wireless networks?
- 4. Is the use of Bluetooth or ad hoc networks explicitly denied on each of the organization's systems?
- Has the organization deployed a Wireless IDS (WIDS) solution to monitor for the use of inappropriate wireless systems?

CIS Top 20 Critical Security Controls CSC # 18

| 15.1 | Ensure that each wireless device connected to the network matches an authorized configuration and security profile, with a documented owner of the connection and a defined business need. Organizations should deny access to those wireless devices that do not have such a configuration and profile.                                                            |
|------|----------------------------------------------------------------------------------------------------|
| 15.2 | Configure network vulnerability scanning tools to detect wireless access points connected to the wired network. Identified devices should be reconciled against a list of authorized wireless access points. Unauthorized (i.e., rogue) access points should be deactivated.                                                                                        |
| 15.3 | Use wireless intrusion detection systems (WIDS) to identify rogue wireless devices and detect attack attempts and successful compromises. In addition to WIDS, all wireless traffic should be monitored by WIDS as traffic passes into the wired network.                                                                                                    |
| 15.4 | Where a specific business need for wireless access has been identified, configure wireless access on client machines to allow access only to authorized wireless networks. For devices that do not have an essential wireless business purpose, disable wireless access in the hardware configuration (basic input/output system or extensible firmware interface). |
| 15.5 | Ensure that all wireless traffic leverages at least Advanced Encryption Standard (AES) encryption used with at least Wi-Fi Protected Access 2 (WPA2) protection.                                                                                                    |
| 15.6 | Ensure that wireless networks use authentication protocols such as Extensible Authentication Protocol-Transport Layer Security (EAP/TLS), which provide credential protection and mutual authentication.                                                                                                    |
| 15.7 | Disable peer-to-peer wireless network capabilities on wireless clients.                                                                                                    |
| 15.8 | Disable wireless peripheral access of devices (such as Bluetooth), unless such access is required for a documented business need.                                                                                                    |
| 15.9 | Create separate virtual local area networks (VLANs) for BYOD systems or other untrusted devices. Internet access from this VLAN should go through at least the same border as corporate traffic. Enterprise access from this VLAN should be treated as untrusted and filtered and audited accordingly.                                                              |
|      |                                                                                                    |

#### **SYNERC MM**

• 15-1 - Ensure that each wireless device connected to the network matches an authorized configuration and security profile, with a documented owner of the connection and a defined business need. Organizations should deny access to those wireless devices that do not have such a configuration and profile.

#### • Free Tools

- FreeRADIUS & 802.1x How to setup 802.1x with FreeRADIUS. Just know that Windows, Linux, and Mac come built in with their own Supplicant. No need for a third party.
- SANS guide to deploy 802.1x
- Group Policy for Wireless 802.1x
- Commercial Tools/Services
  - Forescout

- 15-2 Configure network vulnerability scanning tools to detect wireless access points connected to the wired network. Identified devices should be reconciled against a list of authorized wireless access points. Unauthorized (i.e., rogue) access points should be deactivated.
- Free Tools
  - RogueScanner
- Commercial Tools
  - Many WAP vendors offer these kind of detection tools. You may even have them, but aren't using them!

- 15-3 Use wireless intrusion detection systems (WIDS) to identify rogue wireless devices and detect attack attempts and successful compromises. In addition to WIDS, all wireless traffic should be monitored by WIDS as traffic passes into the wired network.
- Tools:
  - Again, these tools are heavily dependent on your WAP vendor. Make sure you go with a good vendor that offers these tools.

- 15-4 Where a specific business need for wireless access has been identified, configure wireless access on client machines to allow access only to authorized wireless networks. For devices that do not have an essential wireless business purpose, disable wireless access in the hardware configuration
- Tools
  - <u>Group Policy</u> How to whitelist SSIDs for wireless clients on your domain.

- 15-5 Ensure that all wireless traffic leverages at least Advanced Encryption Standard (AES) encryption used with at least Wi-Fi Protected Access 2 (WPA2) protection.
- Tools:
  - This is in your SSID config
  - Do not leave your Guest un-secured use at least WPA2

 15-6 - Ensure that wireless networks use authentication protocols such as Extensible Authentication Protocol-Transport Layer Security (EAP/TLS), which provide credential protection and mutual authentication.

- Tools:
  - This is in your SSID config

• 15-7 - Disable peer-to-peer wireless network capabilities on wireless clients.

- Tools
  - <u>GPO</u> you can find this setting at Computer Configuration > Policies
     > Administrative Templates > Network > Microsoft Peer-to-Peer
     Networking Services
  - Many wireless vendors offer this setting (performance as well)

- 15-8 Disable wireless peripheral access of devices (such as Bluetooth), unless such access is required for a documented business need.
- Tools:
  - GPO How to disable Bluetooth and other wireless beaming
  - Many wireless vendors have Bluetooth available for beacons, make sure it is disabled

- 15-9 Create separate virtual local area networks (VLANs) for BYOD systems or other untrusted devices. Internet access from this VLAN should go through at least the same border as corporate traffic. Enterprise access from this VLAN should be treated as untrusted and filtered and audited accordingly.
- Tools:
  - 802.1x can aid in this situation, but it is not required. Small businesses should have the ability to configure their wireless routers/APs to provision clients on a segregated network and deny that network from accessing internal resources (don't forget to block VPN access!).

- 15-xx a few additional items
  - Back to CSC #1 AP hardware inventory
  - Use tools from Vendor Spectrum analyzer, WIPS
  - Strong auth, AES encryption, device certs or tokens
  - Harden mobile devices. Laptops to NOT REMEMBER wireless networks (easy spoof)\*\*Pineapple

Thank you for Attending.

Hope you can join us for the Complete CIS Top 20 CSC

**Tuesday November 13th** 

CIC CSC # 16

Account Monitoring and Control